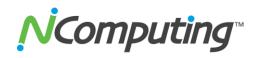

# Product Release Notes: NComputing vSpace<sup>®</sup> version L-3.1.3 r7613 for 32-bit and 64-bit Ubuntu 10.04 LTS Desktop

Thank you for using NComputing products. These release notes contain important information regarding the newest available release for your NComputing device or software. NComputing recommends you read the entire document thoroughly prior to installation.

**Product:** NComputing vSpace for Ubuntu 10.04, 10.04.1, and 10.04.2 LTS Desktop for the L300, L230, and L130.

#### Version:

L-3.1.3 r7613 32-bit:

vspace-l\_3.1.3-r7613\_ubuntu-10.04\_i686\_Install\_1st.deb vspace-l-os\_3.1.3-r7613\_ubuntu-10.04\_i686.deb

L-3.1.3 r7613 64-bit:

vspace-l\_3.1.3-r7613\_ubuntu-10.04\_amd64\_Install\_1st.deb vspace-l-os\_3.1.3-r7613\_ubuntu-10.04\_i686.deb

### Notes on this Release

- Supports ONLY genuine NComputing L-series access devices on 32bit and 64-bit Ubuntu 10.04, 10.04.1, and 10.04.2 LTS Desktop
- The full installation process requires the installation of two separate packages\*
- We strongly recommend that you install on a clean Ubuntu 10.04.2
  LTS Desktop system and apply the Ubuntu updates using the Ubuntu
  Update Manager. Then install the .deb file with "Install 1<sup>st</sup>" in the
  name, then install the .deb file with vspace-I-os in the name, and then
  reboot. (Only install the "i686" files on 32-bit, and only install the
  "amd64" files on 64-bit).
- An Internet connection must be available during the installation to allow download and installation of dependent packages located in the Ubuntu package repository maintained by the Ubuntu community
- Ubuntu 10.04.2 LTS Desktop distribution can be downloaded at http://www.ubuntu.com/desktop/get-ubuntu/download
- vSpace-L\_3.1.3-r7613 can be downloaded at: http://www.ncomputing.com/softwaredownload
- This release provides initial Linux support for the L300 and it is the initial release of L-series vSpace for the Ubuntu 10.4 LTS Desktop distribution
- Like all NComputing software, registration is required. Until both the vSpace software and the terminals are registered, the L-series access devices will operate in a 60 minute trial mode and user sessions will exit (without warning) at the end of 60 minutes.
- Please read the L-series vSpace Install Guide for Ubuntu 10.04.2 for any specific software installation and setup steps.

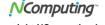

## **Tips & Errata Items**

- Ubuntu 10.04 doesn't have built-in support for session reconnect, and
  this release of vSpace for Linux does not support reconnecting to a
  disconnected user session. The L-series device creating the
  disconnected session cannot connect to vSpace again until after the
  disconnected user session times out (approximately 5 minutes).
- If several users attempt to login at the same time, with 10 or more users already logged-in, the new logins will be slightly delayed.
- L300 web browser Accelerated Flash streaming has been verified to work with the following browsers:
  - Firefox 3.4.6 or newer
  - Opera 10.62 or newer
  - Google Chrome 6.0.472.63 or newer
- The NComputing console in this package allows the administrator to view but not control user sessions. Access to the NCconsole can be restricted by accessing the "Administrator Password" screen from the console File menu, clicking on the "Enable password" checkbox, and entering the desired admin password.
- The Ubuntu login screen "Restart" and "Shut Down" options do not cancel the device-to-host connection. To return to the L-series device connection screen, you will need to Login to the Ubuntu session and then log back out. Alternatively, you can power cycle the L-series device to get back to the L-series device connection screen.
- If NVidia proprietary graphics drivers are installed using NVidia scripts (packages downloaded from the NVidia webpage), they will disable vSpace accelerated Flash streaming. NVidia proprietary graphics drivers should be installed using the standard "Ubuntu" mechanism: System > Administration > Hardware Drivers
- This vSpace version supports Linux kernels: 2.6.32-21 thru 2.6.32-30 generic

Other Linux kernels are NOT supported by this release. You can determine your current system kernel by entering the "uname –r" command in a terminal window.

There is a minor error in the vSpace for Linux installer; so, if you
encounter the error screen shown below, just ignore it. Your vSpace
installation should be fine.

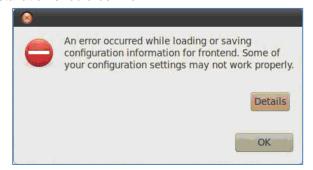

# **Contacting Technical Support and Additional Resources**

- Visit NComputing's Knowledge Base at http://www.ncomputing.com/kb/ for more information.
- To request Technical Support, please visit the NComputing Support area at <a href="http://www.ncomputing.com">http://www.ncomputing.com</a>
- For general information about NComputing please visit us at http://www.ncomputing.com

\*GPL Declaration: NComputing vSpace software for Linux, for use with NComputing L-series devices is distributed with some free software that includes extensions to EVDEV and USBIP, both present in the additional software package called "vspace-l-os\_3.1.3-r7613\_ubuntu-10.04\_i686.deb" for 32-bit and "vspace-l-os\_3.1.3-r7613\_ubuntu-10.04\_i686.deb" for 64-bit. For more information on GPL software from NComputing refer to: www.ncomputing.com/gplcodedownload

#### Disclaimer

Information contained in this document may have been obtained from internal testing or from a third party. This information is for informational purposes only. Information may be changed or updated without notice. NComputing reserves the right to make improvements and/or changes in the products, programs and/or specifications described herein anytime without notice.

All NComputing software is subject to NComputing intellectual property rights and may be used only in conjunction with Genuine NComputing hardware and in accordance to the NComputing End User Licensing agreement and Terms of Use.

We acknowledge all trademarks. Linux is a registered trademark of Linus Torvalds and Ubuntu is registered trademark of Canonical Ltd. Windows is a registered trademarks of Microsoft Corporation. All trademarks are the property of their respective owners.

Copyright and all rights reserved by NComputing Inc., 2011. NComputing is a registered Trademark of NComputing Inc.

No part of this document may be used or reproduced in any manner whatsoever without the permission of NComputing.

vSpace for Linux L-3.1.3 Release Note April 19, 2011